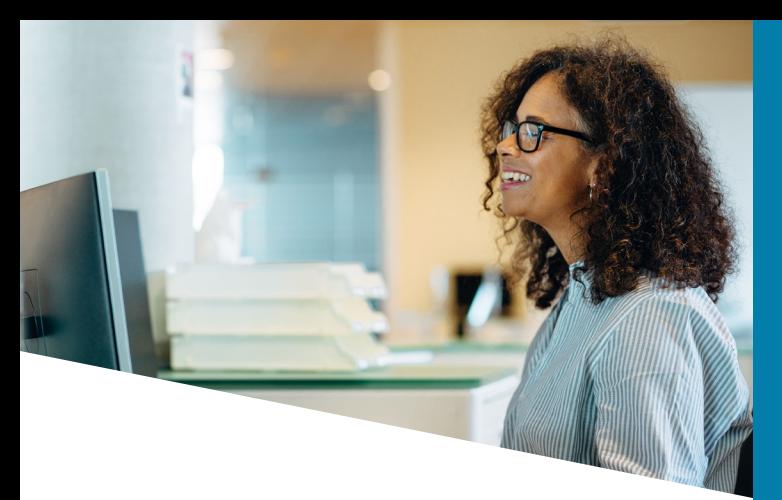

# **Qui contacter en priorité ?**

#### $\overline{\phantom{a}}$ SI VOUS AVEZ UN LOGICIEL DE PAIE

**Faites le point avec votre éditeur** : quelle est la compatibilité de son logiciel avec la DSN ? Quels sont les délais et les conditions d'obtention d'une version actualisée ? Quel accompagnement propose-t-il : formation, outils, support… ?

### SI VOUS N'AVEZ PAS DE LOGICIEL DE PAIE ET VOUS AVEZ BEAUCOUP DE SALARIÉS

Renseignez-vous sur les éditeurs de logiciel et les solutions proposées.

Nous vous conseillons de contacter plusieurs professionnels afin d'étudier quelle serait l'offre la plus adaptée à votre métier.

Si vous ne souhaitez pas acquérir de logiciel. **contactez votre Centre de Gestion**, CDG, afin de voir avec eux les solutions proposées.

### SI VOUS NE GÉREZ QUE QUELQUES PAIES PONCTUELLES ET NON RÉGULIÈRES

Étudiez avec les structures qui vous détachent les agents concernés si elles peuvent à leur niveau gérer ces personnes dans leur logiciel.

## **Comment transmettre la DSN sur Net-entreprises**

Vous transmettiez antérieurement la DADS-U, PASRAU ou autre… Il vous suffit d'ajouter la DSN à partir de votre menu personnalisé Net-entreprises.

Sinon, créez votre compte en cliquant sur « Votre compte / Vous inscrire » à partir de la page d'accueil du site. Laissez-vous guider pour les étapes d'inscription.

### 4 CONSEILS

### POUR ÊTRE PRÊT AU 1ER JANVIER 2022

- **1 Contactez votre éditeur de logiciel ou votre Centre de Gestion**
- **Renseignez-vous en ligne sur Net-entreprises**

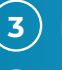

**2**

**Inscrivez-vous sur Net-entreprises**

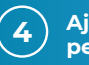

**Ajoutez la DSN sur votre menu personnalisé Net-entreprises**

**Ne tardez pas, il ne vous reste que quelques semaines !**

Pour en savoir plus, rendez-vous sur **[www.net-entreprises.fr](http://www.net-entreprises.fr)**

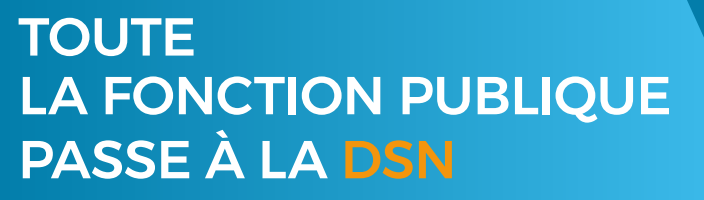

POUR DÉMARRER DÈS MAINTENANT

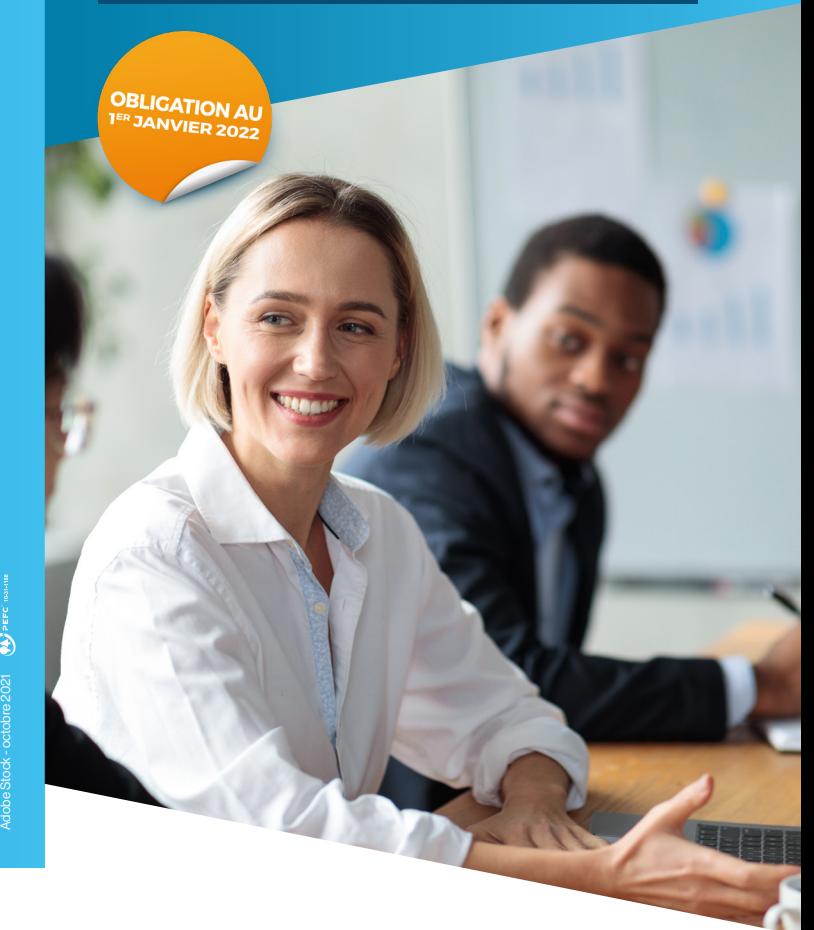

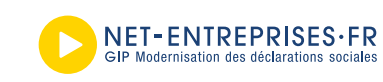

URSSAF - AGRO-ARROO - CNAV - CNAM - CNAF - PÕLE EMPLOI<br>UNÉDIC - MSA - UGF CIBTP - CS - CRPCEN - CTIP - FFA<br>MULTUALITÉ FRANÇAISE - CRPNAPA - CPRESINGF - CNIES - CAMEC<br>ENIM - CAVIMAC - CNBF - CDC - RAFP - IRCANTEC - CNIACC<br>C FC NUMÉRIQUE = UNAPI = U

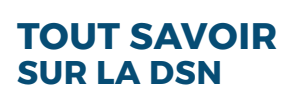

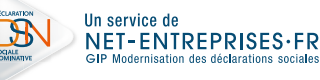

# **Qu'est-ce que la Déclaration Sociale Nominative ?**

#### LA DSN EST UNE PHOTO DE LA PAIE !  $\mathcal{L}_{\mathcal{A}}$

La DSN est une déclaration unique dématérialisée qui reprend les situations de tous les agents au moment où la paie a été réalisée : rémunérations, cotisations, arrêts…

Sa transmission est mensuelle.

Elle se substitue progressivement à la quasitotalité des déclarations sociales. **Toutes les informations sur la DSN Fonction** 

LA DSN SIMPLIFIE LA VIE DES EMPLOYEURS !

# **Quels employeurs publics sont concernés ?**

Les trois catégories d'employeurs de la Fonction publique ont l'obligation d'entrer en DSN\* :

- **La Fonction publique d'État**
- **La Fonction publique hospitalière**
- La Fonction publique territoriale

La dernière date d'entrée possible est fixée au **1er janvier 2022**.

### **Ce que la DSN remplace**

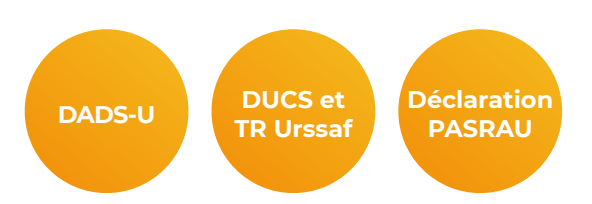

**Ces déclarations n'existeront plus à compter de 2022.** 

I**I ne faut plus utiliser PASRAU**

**après l'entrée en DSN pour déclarer le prélèvement à la source au risque de pénaliser les droits des agents et des contractuels (APL, etc.).**

Elle permet également de fiabiliser et de sécuriser les droits des agents grâce à une identification unique valable auprès de tous les organismes et administrations concernés.

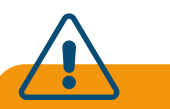

Pour les employeurs publics gérant également des contrats complémentaires santé et prévoyance concernés, la DSN remplace les formalités de recouvrement et de droits de ces organismes.

Pour les employeurs publics ayant des salariés de l'aviation civile, elle remplace aussi les formalités de recouvrement et de droits de la CRPNPAC.

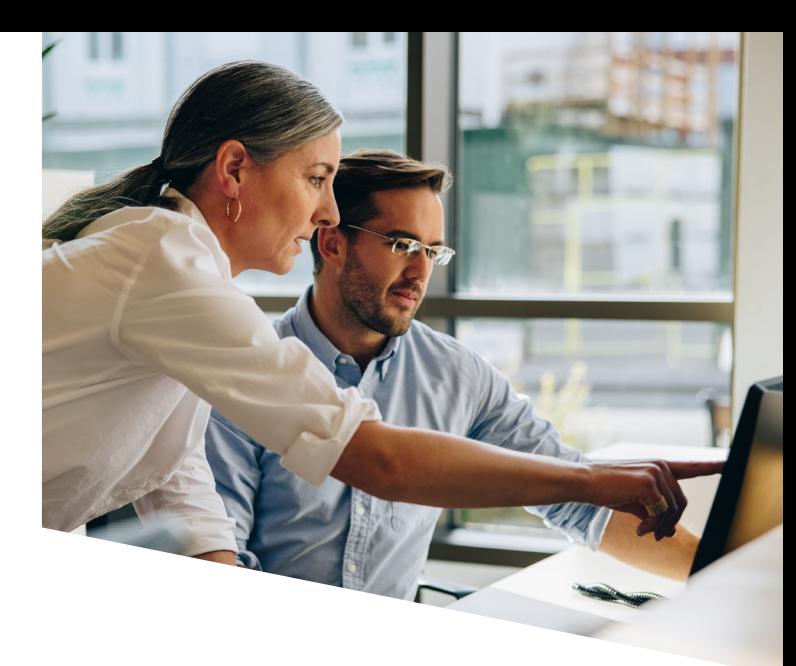

### **Où se renseigner ?**

**publique sont sur Net-entreprises sur la partie « Administrations et Fonction publique ».**

Consultez les éléments mis à votre disposition pour une bonne compréhension et utilisation de la DSN. Vous pourrez y consulter des documents, des guides et des vidéos qui vous permettront de mieux appréhender le sujet.

Une base de connaissances intuitive vous permettra, également, de poser vos questions en ligne.

**Abonnez-vous à la base de connaissances**  pour recevoir les mises à jour et nouveautés et pour actualiser vos connaissances au fur et

à mesure !

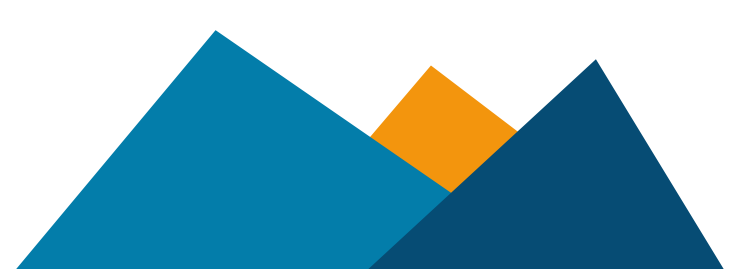